# Indicaciones técnicas para imágenes

El propósito de estas indicaciones es ayudarle en la selección, producción y envío de imágenes y gráficos, para lograr que se reproduzcan con buena calidad en el libro. Antes de preparar las imágenes, recomendamos evaluar el valor informativo

o comunicacional de cada una, su pertinencia y relación con el contenido del libro. Las imágenes pueden ser: fotografías, dibujos e ilustraciones y gráficos (que incluyen mapas, tablas, diagramas, infografías, etc.).

Todas las imágenes a ser incluidas en el libro deben pertenecer a los autores o a las autoras o, en su defecto, deben contar con el permiso escrito para su reproducción.

IMPORTANTE: el original en procesador de texto que se envía a una convocatoria o concurso de la editorial debe incluir las imágenes insertas en el lugar que les corresponde, no importa su resolución, es suficiente que se puedan apreciar en pantalla. Las indicaciones siguientes son para originales que fueron premiados con la publicación o que fueron aprobados por la editorial y con los cuales se comenzará el proceso de edición.

## Tipos de imágenes

### *Imágenes impresas*

Las pinturas, dibujos o fotografías en papel deben ser digitalizadas usando un escáner profesional o un sistema fotográfico. Si no se cuenta con una digitalización de la obra, deberán entregar los originales a EDIUNC para su digitalización.

### *Imágenes digitales*

Se dividen en tres categorías:

- 1 *Obras de arte o ilustraciones impresas* que ya han sido digitalizadas en un escáner de calidad profesional (no son apropiadas las imágenes digitalizadas en un escáner de oficina).
- 2 *Fotografías digitales de buena calidad y resolución,* preferentemente tomadas por profesionales.
- 3 *Ilustraciones digitales,* o sea dibujos creados con programas de computación.

El material en formato digital deberá tener una resolución de al menos 300 dpi al tamaño en que va a ser reproducido. Para conocer la resolución y dimensiones de una imagen se puede utilizar un programa de edición de imágenes (por ejemplo:

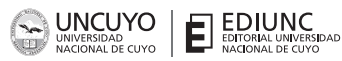

Photoshop) o bien hacer clic derecho sobre el ícono de la imagen y seleccionar Propiedades y luego la pestaña Detalles. Como referencia, una imagen de 13 × 9 cm a 300 dpi tiene un tamaño en píxeles de 1535 × 1063.

Las imágenes deben entregarse a la editorial en formato EPS o TIFF preferentemente. Se recomienda no guardar en jpg. Si sus imágenes tienen este u otro formato, la editorial evaluará si el archivo cumple con la calidad necesaria. No intente cambiar el formato, esto no mejora su resolución.

Advertencia*:* las imágenes extraídas de internet no suelen contar con la resolución requerida para su impresión en papel, aunque se visualicen claras y nítidas en el monitor, ya que generalmente las imágenes se suben a la web a 72 dpi. Tampoco sirve descargar una imagen de baja resolución y cambiarla a 300 dpi con Photoshop u otro editor de imágenes: ello no impedirá que, una vez impresa, la imagen se vea borrosa o pixelada.

#### *Gráficos, tablas e infografías*

Los gráficos, mapas, diagramas, tablas e infografías deberán presentarse en los archivos originales donde se realizaron (no en formato de imagen), uno para cada gráfico. Si se desea incluir un gráfico del que solo se dispone una imagen, el autor o la autora debe reelaborarlo antes de entregarlo a la editorial. Si además contiene textos, estos deben entregarse en formato editable, es decir tipeados en computadora y sin convertir a curvas.

Todos los gráficos deben contener título y fuente (aunque sean de elaboración propia). En los mapas se debe indicar además escala y año, e incluir orientación.

Se debe considerar el formato del libro en relación con la extensión y complejidad de la información contenida en los gráficos y tablas.

IMPORTANTE: Todos los interiores de los libros publicados por EDIUNC se imprimen en blanco y negro (salvo casos excepcionales). Por lo tanto, los gráficos deberán entregarse a la editorial en blanco y negro, sin efectos de tridimensión ni degradados de color.

## Entrega de imágenes a la editorial

Luego de aceptada la propuesta por EDIUNC y antes de pasar a la etapa de edición, usted debe entregar el manuscrito corregido según las sugerencias del Comité Editorial y la Dirección de EDIUNC y adecuado a las normas de la editorial. Junto con el manuscrito, se deben entregar las imágenes a reproducir (en papel o en formato digital) y un cuadro con el listado de todas las imágenes y gráficos que incluirá el libro, en un archivo de Word e impreso. (Puede descargar la plantilla del cuadro en la sección *Requisitos* de nuestro sitio web).

Si las imágenes se encuentran en papel, deberá entregar los originales a EDIUNC para su digitalización en un escáner profesional. El material en formato digital deberá cumplir con los requisitos antes mencionados para cada tipo de imagen.

Los archivos se guardarán con números correlativos según el orden de aparición en el libro (Ejemplos: 01-portones.tif 02-tabla-paises.xls). Si su original contiene

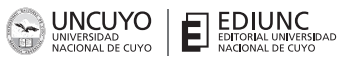

muchas imágenes, considere colocar una doble numeración según el capítulo y el orden correlativo (Ejemplos: 1.1-portones.tif 1.2-tabla-paises.xls). En lo posible, se recomienda que los nombres de los archivos estén relacionados con el título o pie de foto y que no sean muy extensos.

Además, se debe insertar una llamada en el manuscrito, con el mismo nombre del archivo, que indique la ubicación aproximada de cada imagen. La llamada debe colocarse en una línea separada al final de un párrafo, no en el medio. Por ejemplo, puede indicar así:

Lorem ipsum dolor sit amet, consectetur adipiscing elit. Aenean placerat dapibus dui eget fringilla. Etiam sodales, est ac euismod varius, diam erat malesuada magna, vel accumsan mi diam in sem.

<Colocar 01-portones.tif>

Praesent posuere metus ac venenatis fringilla. Pellentesque ut volutpat ipsum. Nullam nec ullamcorper nulla. Duis malesuada varius arcu a viverra.

El cuadro con el listado de las imágenes y gráficos que incluirá el libro ha sido pensado para facilitar a autores o autoras la organización del material, así como la recopilación y sistematización de los datos correspondientes. Se incluye al final de este documento un ejemplo de un cuadro completado.

Además, el cuadro reúne toda la información necesaria para la inclusión de imágenes en un libro, por lo que permite visualizar con facilidad las imágenes y datos con los que se cuenta y los que resta conseguir, con lo cual agiliza y ordena el trabajo tanto para la editorial como para el autor o la autora.

En él debe constar, fundamentalmente, para cada imagen y gráfico:

- Número (según orden de aparición en el libro) y nombre del archivo;
- Fuente o créditos;
- Permiso de reproducción;
- Título o pie de foto (según se trate de imágenes o gráficos).

Con esta base de datos, el Departamento de Diseño preparará los gráficos para su publicación en el estilo final de EDIUNC.

Mendoza, abril de 2021.

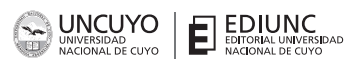

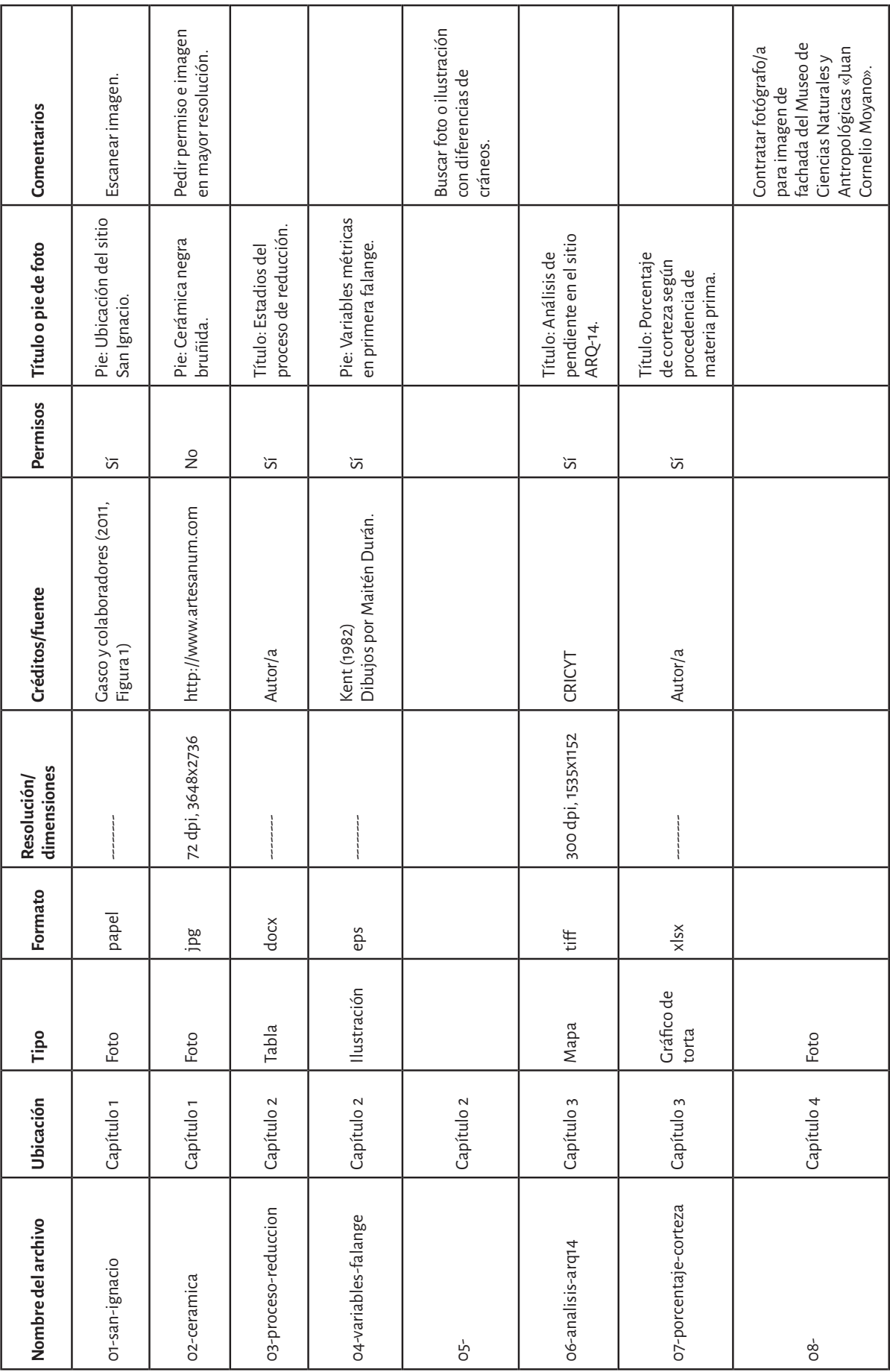